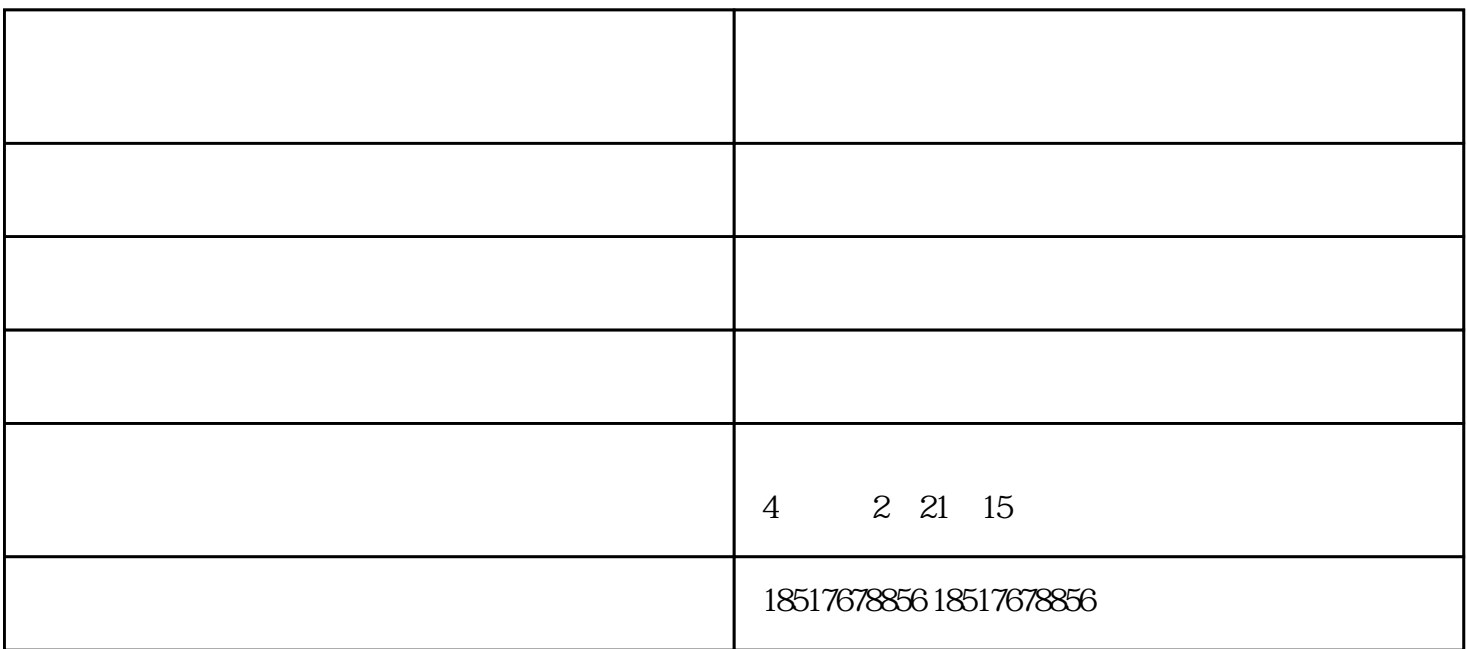

 $\mathbf{t}$  $\blacksquare$ ), we can also denote the lattice  $\mathcal{O}(\mathcal{A})$ 

 $($  $\frac{1}{\sqrt{2\pi}}$  $\infty$  5-10  $\log$  1 "

在"记事本"中随便键入一些文字,然后单击"文件"菜单上的"打印"。如果能够打印测试文档,则说明使用 WPS CCED Word

 $10\text{MB}$  and  $10\text{MB}$  are the "  $10\text{M}\text{B}$  and  $10\text{MB}$  are  $10\text{MB}$  and  $10\text{MB}$  are  $10\text{MB}$  and  $10\text{MB}$  and  $10\text{MB}$  are  $10\text{MB}$  and  $10\text{MB}$  and  $10\text{MB}$  and  $10\text{MB}$  and  $10\text{MB}$  and  $10\text{MB}$  and  $1$ where the contract of the transition  $\mathbb{C}$  and  $\mathbb{C}$  are the contract of the  $10\mathsf{M}$  $\mathbf{B}$ , where  $\mathbf{B}$ , where  $\mathbf{B}$ 

 $-$  and  $-$  and  $-$  and  $-$  and  $-$  and  $-$  and  $-$  and  $-$  and  $-$  and  $-$  and  $-$  and  $-$  and  $-$  and  $-$  and  $-$  and  $-$  and  $-$  and  $-$  and  $-$  and  $-$  and  $-$  and  $-$  and  $-$  and  $-$  and  $-$  and  $-$  and  $-$  and  $-$  a